# **jogar sinuca com apostas online**

- 1. jogar sinuca com apostas online
- 2. jogar sinuca com apostas online :baixar pixbet no celular
- 3. jogar sinuca com apostas online :aplicativo de apostar em times

### **jogar sinuca com apostas online**

#### Resumo:

**jogar sinuca com apostas online : Bem-vindo ao paraíso das apostas em mka.arq.br! Registre-se e ganhe um bônus colorido para começar a sua jornada vitoriosa!**  contente:

### **jogar sinuca com apostas online**

A **Liga Francesa**, também conhecida como **Ligue 1**, é a principal competição de futebol na França. Organizada pela **Ligue de Football Professionnel**, a liga conta com a participação dos 20 melhores times do país e dura aproximadamente 38 rodadas.

#### **jogar sinuca com apostas online**

Atualmente, a Ligue 1 2024/2024 já conta com **634 gols marcados em jogar sinuca com apostas online 245 jogos**, o que resulta em jogar sinuca com apostas online uma média de **2.59 gols por jogo**. Além disso, o artilheiro da Liga é Kylian Mbappé, jogador do Paris Saint Germain, com 24 gols em jogar sinuca com apostas online 26 jogos.

### **Favoritos ao Título**

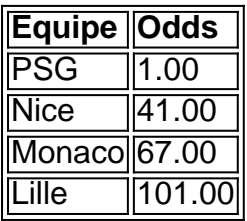

Segundo as probabilidades, o **PSG** é o favorito ao título com odds de 1.00. Já o **Nice**,**Monaco** e **Lille** possuem odds significativamente maiores, sugerindo menores chances de vitória.

### **Como Apostar na Liga Francesa**

Para apostar na Liga Francesa, basta se cadastrar em jogar sinuca com apostas online uma casa de apostas confiável e escolher a partida desejada. Ao dar jogar sinuca com apostas online aposta, é importante considerar as probabilidades, os times e o histórico de jogos para aumentar suas chances de ganhar.

### **FAQ: Perguntas e Respostas**

● **Qual é a média de gols marcados por jogo na Ligue 1 atualmente?** A média atual é de

2.59 gols por jogo.

- **Quem é o artilheiro da Ligue 1 até agora?** Atualmente, o artilheiro da Liga é Kylian Mbappé do Paris Saint Germain.
- **Quais são as equipes favoritas para vencer o campeonato?** Segundo as probabilidades, a equipe favorita para vencer é o PSG.

\*\*Sumário e Comentário\*\*

Este artigo fornece uma visão abrangente das apostas "Mais de 3,5 gols" no futebol. Ele explica claramente as 3 diferenças entre esta opção e "Menos de 3,5 gols", bem como as estratégias populares envolvidas.

O artigo destaca a importância da 3 pesquisa e análise ao fazer apostas "Mais de 3,5 gols". Ele enfatiza a necessidade de considerar fatores como a posição 3 das equipes na tabela, escalações e histórico de pontuação para tomar decisões informadas.

\*\*Experiência e Conselhos\*\*

Como administrador do site, recomendo fortemente 3 que os leitores sigam os conselhos fornecidos no artigo. O conhecimento e a compreensão aprofundados das apostas "Mais de 3,5 3 gols" podem aumentar significativamente as chances de sucesso.

Além disso, encorajo os leitores a compartilhar suas próprias experiências e insights sobre 3 essa opção de aposta. O compartilhamento de conhecimento pode ajudar outros apostadores a aprender e melhorar suas estratégias.

\*\*Conclusão\*\*

O artigo "Compreendendo 3 a aposta 'Mais de 3,5 gols'" é um recurso valioso para apostadores de todos os níveis. Seguindo as dicas e 3 conselhos fornecidos, os leitores podem aumentar seu conhecimento e melhorar suas chances de obter lucros com as apostas "Mais de 3 3,5 gols".

## **jogar sinuca com apostas online :baixar pixbet no celular**

### **jogar sinuca com apostas online**

No futebol, as apostas podem ser arriscadas, mas às vezes podem resultar em jogar sinuca com apostas online vitórias extraordinárias. Isso é exatamente o que aconteceu com a aposta de West Ham United em jogar sinuca com apostas online jogadores estrangeiros, particularmente aqueles vindos da Argentina.

Desde a chegada do meia Manuel Lanzini em jogar sinuca com apostas online 2024, o West Ham tem se saído bem com jogadores argentinos. Lanzinni, nascido em jogar sinuca com apostas online Buenos Aires, assinou com os Hammers depois de jogar no Al-Jazira Club dos Emirados Árabes e foi a primeira peça-chave no time.

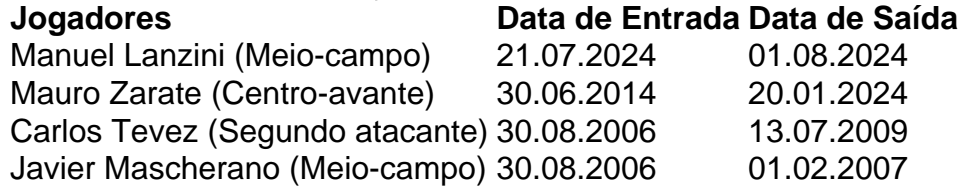

A lista continua com o atacante Mauro Zarate, o meio-campista Javier Mascherano, e o atacante Carlos Tevez.

Embora não seja incomum ver jogadores estrangeiros em jogar sinuca com apostas online times ingleses, a quantidade de sucesso que o West Ham teve com estes jogadores argentinos é notável. Eles são apenas alguns dos gastos mais eficazes do clube, com uma mistura de talento e habilidade.

Além disso, um caso bem interessante é a transferência sem sucesso do centro-avante argentino Carlos Tevez e seu parceiro Javier Mascherano em jogar sinuca com apostas online 2006. Eles vieram juntos do Corinthians, porém Tevez se tornou imediatamente um sucesso. O clube

ameaçou processar a associação, então Tevez acabou passando por um processo conturbado até chegar à assinatura de 4 anos em jogar sinuca com apostas online maio de 2007. A história termina bem, no entanto, já que ele deixou o clube e seguiu para o Manchester United e eventualmente o Manchester City, onde seu sucesso continuou.

O Aposta Ganha é um site que oferece aos seus usuários opções de apostas desportivas e jogos de cassino online que mais têm agradado os jogadores.

Apostas esportivas e jogos de cassino online em jogar sinuca com apostas online apenas um lugar

No Aposta Ganha, é possível realizar apostas em jogar sinuca com apostas online diferentes esportes, como no jogo Zeus, e ainda aproveitar os jogos disponíveis no cassino online. Há, ainda,

novidades que podem interessar aos jogadores.

Os benefícios das apostas no Aposta Ganha

### **jogar sinuca com apostas online :aplicativo de apostar em times**

E e,

Orn jogar sinuca com apostas online Nottinghamshire, Dickinson de 65 anos tornou-se vocalista da banda Iron Maiden 1981. Em 1982 o The Number of the Beast se transformou no primeiro dos seus cinco álbuns a liderar as paradas do Reino Unido e ganhou os melhores britânicos ao vivo Brit Award ato britânico ; E eles levaram Grammy por melhor performance metal com jogar sinuca com apostas online música El Dorado (O número das bestas). Este outono IRON MAIDEN continua seu terceiro tour mundial na Europa - A turnê pelo projeto "The Mandrake" Qual é o seu maior medo?

Não estou muito feliz com cobras, também odeio areia.

Qual é a jogar sinuca com apostas online memória mais antiga?

Um par de lábios vermelhos gelatinosos gigantes brilhando com batom e cheirar levemente a gin encostado no meu carrinho. Disseram-me que estava tão assustada pela visão, o fato é eu ter mijados diretamente na boca da minha tia jogar sinuca com apostas online puro terror! Qual é a característica que você mais deplora jogar sinuca com apostas online si mesmo? Procrastinação.

Qual foi o seu momento mais embaraçoso?

Uma vez vomitei no sapato de um dos meus heróis vocais, o cantor Ian Gillan do Deep Purple. Ele me mandou para casa jogar sinuca com apostas online táxi com uma toalha

Além de uma propriedade, qual é a coisa mais cara que você tem?

Comprado?

A Cessa Golden Eagle oito-seater aircraft. Eu voei através do Atlântico jogar sinuca com apostas online ambos os sentidos e fiz duas turnê nos EUA, dois passeios europeus nele finalmente vendi ele (o avião) como piloto de linha aérea no qual eu fui pago para voar ao invés da outra maneira redonda "

Descreva-se jogar sinuca com apostas online três palavras:

Hobbit quântico peludo.

O que te faz infeliz?

Qualquer pessoa incapaz de mudar suas crenças ou opiniões jogar sinuca com apostas online face dos novos fatos.

O que você mais não gosta jogar sinuca com apostas online jogar sinuca com apostas online aparência?

Sempre pensei que era um miúdo gordo e feio, mas ao olhar para {img}grafias antigas percebo não ser muito mau a cuidar de tudo.

Se você pudesse trazer algo extinto de volta à vida, o que escolheria? Integridade na vida pública.

Qual é o seu hábito mais desagradável?

Estou desanimada, procrastino e estou confiantemente atrasada.

O que te assusta jogar sinuca com apostas online envelhecer?

Eu sempre trabalho cinco anos de antecedência – assim nunca me surpreende. Agora, por exemplo: tenho 70; todos os ano nos próximos 5 serão motivo para celebração

skip promoção newsletter passado

Inscreva-se para:

Sábado dentro

A única maneira de ver os bastidores da revista sábado. Inscreva-se para obter a história interna dos nossos principais escritores, bem como todos as matérias e colunas imperdíveis entregues na jogar sinuca com apostas online caixa postal todo fimde semana!

Aviso de Privacidade:

As newsletters podem conter informações sobre instituições de caridade, anúncios on-line e conteúdo financiado por terceiros. Para mais informação consulte a nossa Política De Privacidade Utilizamos o Google reCaptcha para proteger nosso site; se aplica também à política do serviço ao cliente da empresa:

após a promoção da newsletter;

Qual é a pior coisa que alguém tem? Disse-lhe?

"O que te faz pensar ser tão especial?".

Você escolheria fama ou anonimato?

A fama é um subproduto do meu trabalho, da mesma forma que você poderia argumentar excremento e o resultado de uma estrela Michelin.

Qual foi o melhor beijo da jogar sinuca com apostas online vida?

Acontece comigo todos os dias.

Qual é o mais perto que você tem?

Morrer?

Eu estive dormindo ao volante no M11, tive um incêndio de motor sobre o Atlântico jogar sinuca com apostas online uma aeronave leve e dirigi sem proteção através da zona inimiga para fazer shows na Sarajevo durante a guerra. A lista continua assim por diante mas eu tinha câncer estágio 3 gargantas que foi curada pelos médicos do Reino Unido fantástico

O que te mantém acordado à noite?

A pista 27R jogar sinuca com apostas online Heathrow.

O que acontece quando morremos?

Se já aconteceu, não me lembro disso. Mas devo ter estado bem numa vida anterior porque eu nunca mais voltei como camarão ou salmão na Escandinávia...

Author: mka.arq.br

Subject: jogar sinuca com apostas online

Keywords: jogar sinuca com apostas online

Update: 2024/7/28 10:28:15